Illustrator CS4

- 13 ISBN 9787502777937
- 10 ISBN 7502777938

出版时间:2010-9

页数:312

#### 版权说明:本站所提供下载的PDF图书仅提供预览和简介以及在线试读,请支持正版图书。

www.tushu111.com

Illustrator CS4 Adobe<br>CI

 $CI$ 

Adobe Illustrator CS4

 $\rm Adobe$ 

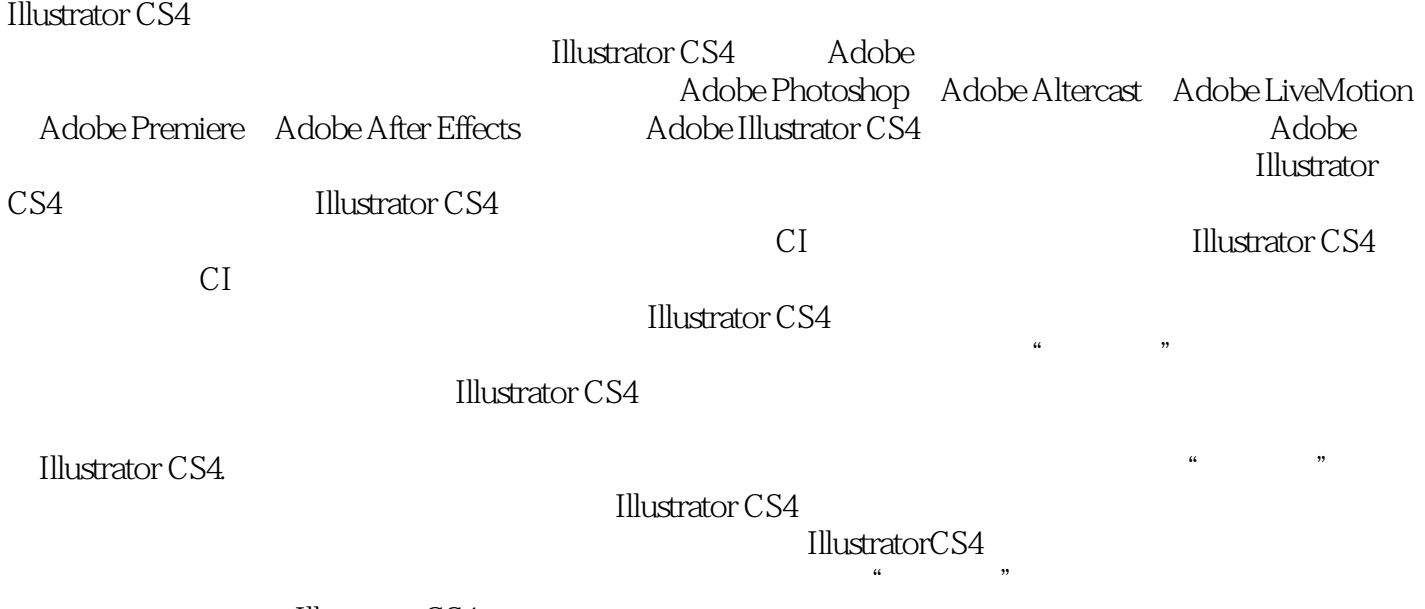

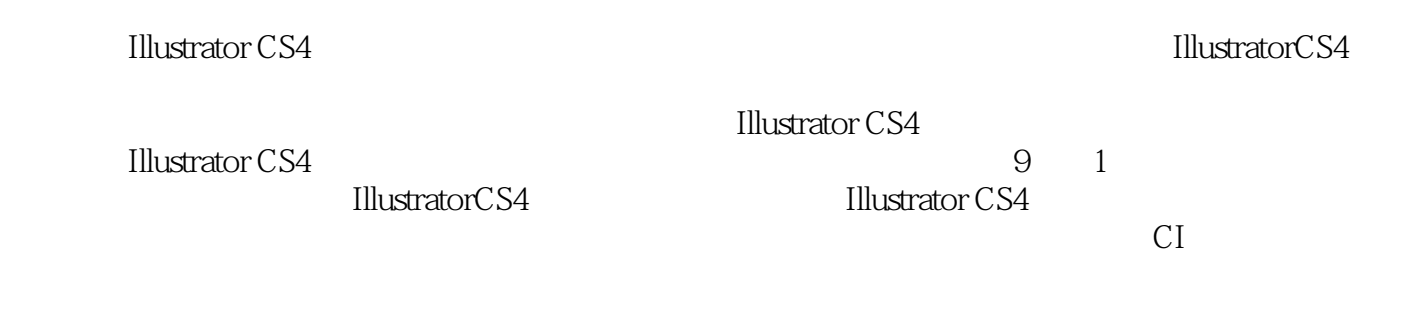

mp3 CD

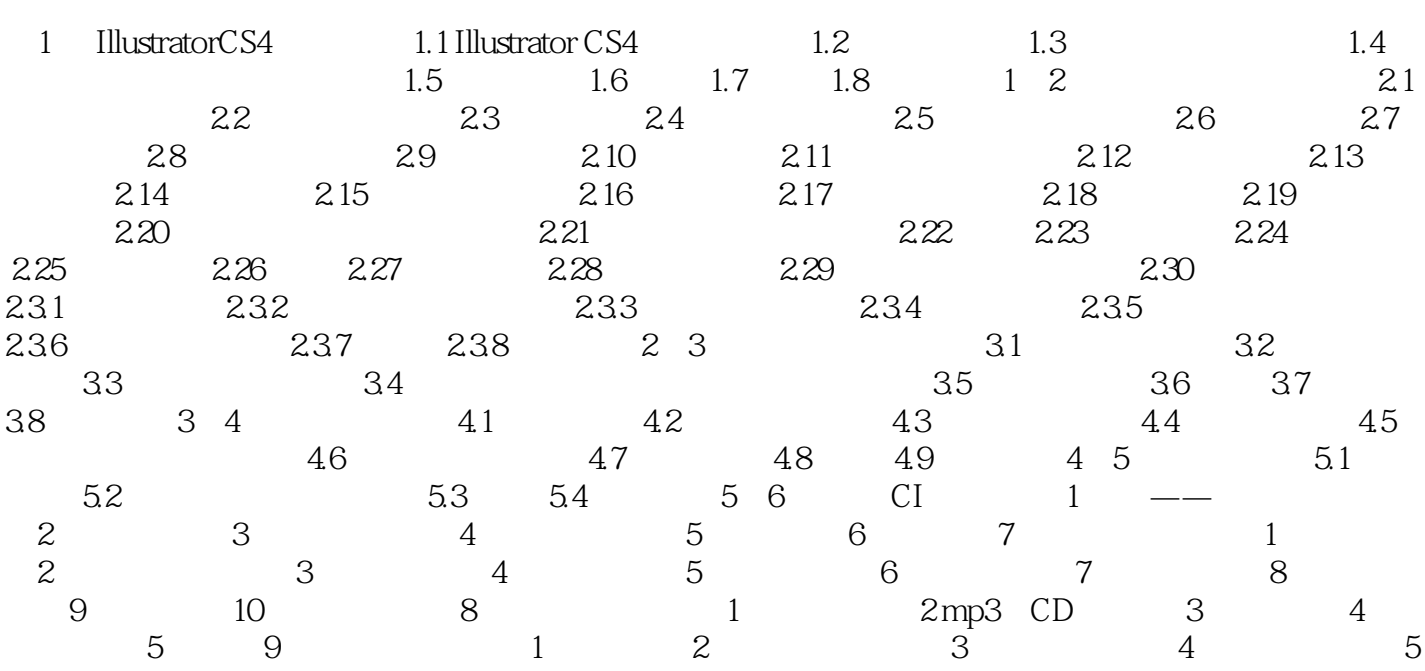

Illustrator Adobe

Adobe Illustrator

Adobe Illustrator

PageMaker

Illustrator CS4<br>Adobe 增强了用户化特点的界面;具有专业导出能力;支持多种语言文本;简化了设计过程。Adobe Illustrator . Adobe . Adobe Adobe Photoshop Adobe Photoshop Adobe Photoshop

1 Illustrator CS4<br>2

 $2$ 

本站所提供下载的PDF图书仅提供预览和简介,请支持正版图书。

:www.tushu111.com